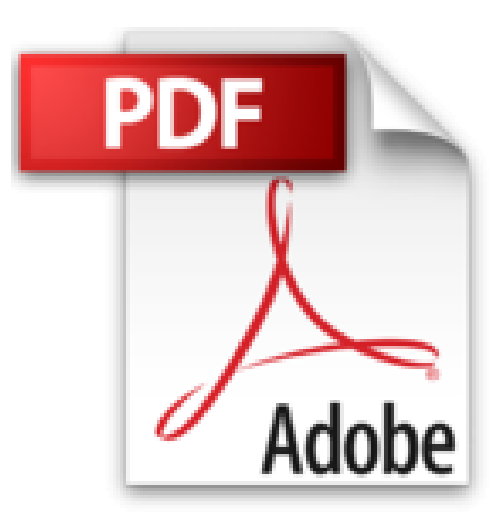

## **OpenCL in Action: How to Accelerate Graphics and Computation**

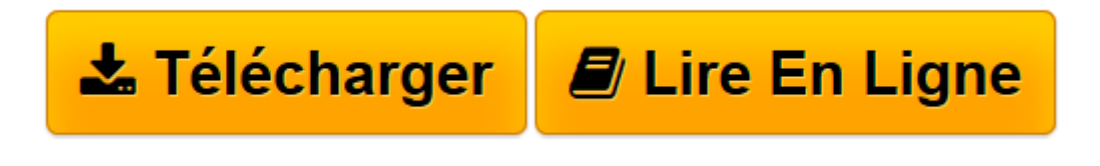

[Click here](http://bookspofr.club/fr/read.php?id=1617290173&src=fbs) if your download doesn"t start automatically

## **OpenCL in Action: How to Accelerate Graphics and Computation**

Matthew Scarpino

## **OpenCL in Action: How to Accelerate Graphics and Computation** Matthew Scarpino

OpenCL in Action "OpenCL in Action" provides a thorough, hands-on presentation of OpenCL, with an eye toward showing developers how to build high-performance applications of their own. It begins by presenting the core concepts behind OpenCL, including vector computing, parallel programming, and multi-threaded operations. Full description

**[Télécharger](http://bookspofr.club/fr/read.php?id=1617290173&src=fbs)** [OpenCL in Action: How to Accelerate Graphics and C ...pdf](http://bookspofr.club/fr/read.php?id=1617290173&src=fbs)

**[Lire en ligne](http://bookspofr.club/fr/read.php?id=1617290173&src=fbs)** [OpenCL in Action: How to Accelerate Graphics and ...pdf](http://bookspofr.club/fr/read.php?id=1617290173&src=fbs)

## **Téléchargez et lisez en ligne OpenCL in Action: How to Accelerate Graphics and Computation Matthew Scarpino**

434 pages

Download and Read Online OpenCL in Action: How to Accelerate Graphics and Computation Matthew Scarpino #37JUSLIZM1R

Lire OpenCL in Action: How to Accelerate Graphics and Computation par Matthew Scarpino pour ebook en ligneOpenCL in Action: How to Accelerate Graphics and Computation par Matthew Scarpino Téléchargement gratuit de PDF, livres audio, livres à lire, bons livres à lire, livres bon marché, bons livres, livres en ligne, livres en ligne, revues de livres epub, lecture de livres en ligne, livres à lire en ligne, bibliothèque en ligne, bons livres à lire, PDF Les meilleurs livres à lire, les meilleurs livres pour lire les livres OpenCL in Action: How to Accelerate Graphics and Computation par Matthew Scarpino à lire en ligne.Online OpenCL in Action: How to Accelerate Graphics and Computation par Matthew Scarpino ebook Téléchargement PDFOpenCL in Action: How to Accelerate Graphics and Computation par Matthew Scarpino DocOpenCL in Action: How to Accelerate Graphics and Computation par Matthew Scarpino MobipocketOpenCL in Action: How to Accelerate Graphics and Computation par Matthew Scarpino EPub **37JUSLIZM1R37JUSLIZM1R37JUSLIZM1R**